## **Course Outline**

Tel: +44 (0) 118 979 4000

Email: training@ptr.co.uk

Fax: +44 (0) 118 979 4000

Web: www.ptr.co.uk

### Advanced Excel Programming with VBA

#### **Course Description:**

This course follows on from our VBA Introductory course. The focus of the course however is on encouraging the delegate to develop robust and user friendly applications. Issues surrounding performance are also discussed and implemented. Integration with Word, Outlook and Access files is covered with practical examples. User Forms and related controls are used extensively. Delegates are encouraged to consider the development of their own Functions and several examples are written during the course. Throughout the course the theme of adopting good programming practices will be encouraged.

### **Pre-requisites:**

Delegates should have attended our introductory course or have gained a similar level of expertise in VBA.

#### **Course Content:**

- Review of the VBA
  Introductory Course
- Error Trapping and the CASE statement
- Object Oriented Programming (OOP)

•

- Building a generic Error handler
- In-line error handling
- Testing for Errors with "Raise"
- Classes and objects
- Set and Let statements
- Creating new objects
- Destroying objects
- Methods and properties
- Default property and method

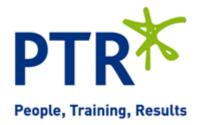

## **Course Outline**

Tel: +44 (0) 118 979 4000

Fax: +44 (0) 118 979 4000

Email: training@ptr.co.uk

•

•

•

Web: www.ptr.co.uk

- **Understanding Collections** More on Variables Performance improvement using Object variables Writing concise code through use of object variables **Managing Files and Folders** FileSystemObject from Excel Managing Folders from Excel File Management Tasks using Excel Reading a Text/CSV File from Excel Built-In & Predefined Dialogue Boxes **Controls Dialogue Boxes** and Forms Custom, Worksheet & User Defined Forms Adding Form Controls - including Form Control Properties **Multi-choice Controls** Control & Dialogue Box Events Passing parameters by reference and by value Optional and default parameters Advantages of writing generic Functions Using Optional and mandatory arguments AutoOpen and AutoClose macros Building an Array from a Word document Processing Access Recordsets
  - 21a Peach Street Wokingham Berkshire RG40 1XJ Tel 0118 979 4000 Fax 0118 979 4035 Email training@ptr.co.uk www.ptr.co.uk Registered Office: Grenville Court Britwell Road Burnham Bucks SL1 8DF Company Registered No: 2442290 - VAT registration No:532 1929 56

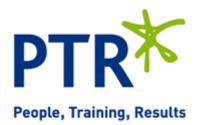

- **Advanced Procedures**, • parameters, variables
- **Building a Function Library**
- **Customising the Excel** • environment Triggering macros on Opening a Workbook
- **Using VBA references Creating runtime** applications and Add Ins **Using Data from MS Word**
- **Running Access from VBA** using ADO and DAO

- - Multi-Dimension array variables

# **Course Outline**

People, Training, Results

Tel: +44 (0) 118 979 4000

Fax: +44 (0) 118 979 4000

•

•

Email: training@ptr.co.uk

Web: www.ptr.co.uk

- Running Outlook from VBA
- Send an email
- Send an email plus attachment

**Course Duration:** 

2 Days